# **RATIONS DE LONGUE DURÉE**

**Palplanches** 

 $ATV15$  $\alpha$ 

 $+*\alpha*$ 

EPID

Circulation Compactage logiciel¤ Vibrofonçage<br>Battage<br>Battage<br>B.R.H.

Parois moulées **Trépans Forages** 

## Des mois d'enregistrements

de vibrations avec 5 capteurs tridirectionnels, 1 point toutes les 4 s\* (valeur maximale atteinte pendant les 4 s<sup>\*</sup>) et un échantillon de 2 s<sup>\*</sup> du signal toutes les heures\*.

Pieux

### Surveillance en temps réel

ATV.

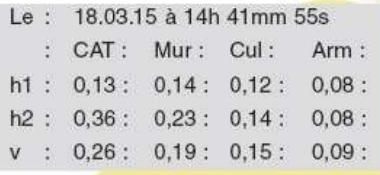

**Ticket des valeurs maximales** toutes les minutes \* ou toutes les heures \*

\* paramétrable

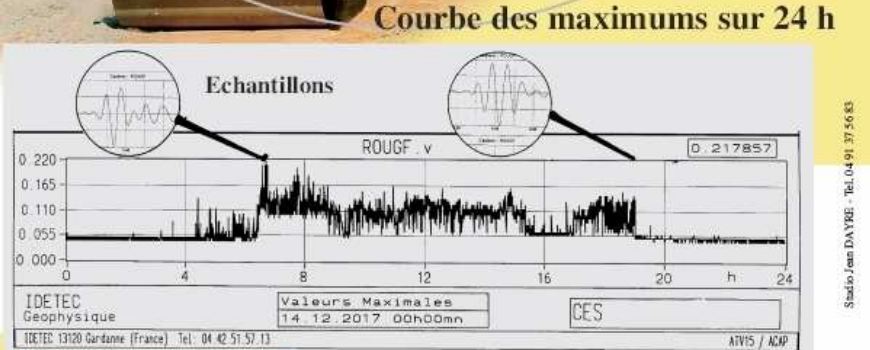

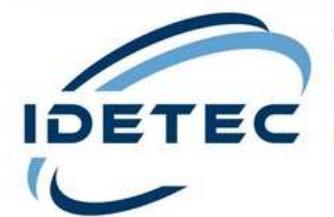

4, Avenue Marcel Pagnol - 13090 AIX-EN-PROVENCE - (FRANCE) - Tél. 04 42 51 57 13

Site web : www.idetec.eu

e-mail: idetec@idetec.eu

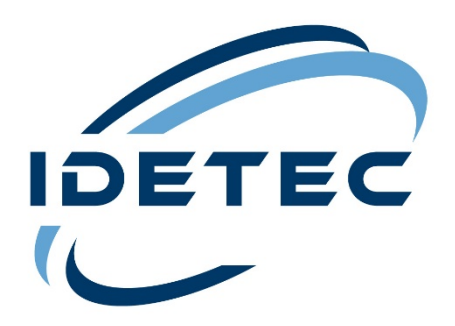

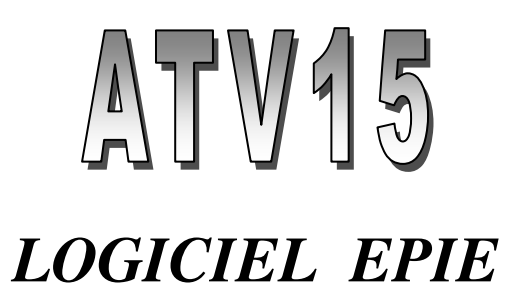

Dans le cas où l'on s'intéresserait aux vibrations sur des durées de plusieurs heures, il n'est pas envisageable d'enregistrer l'ensemble des signaux digitalisés :

- La capacité mémoire nécessaire est trop importante (une journée d'enregistrement sur 5 capteurs représente 2 400 Méga octets).
- Le traitement de cette masse d'informations serait démesuré.

#### **Le logiciel EPIE va donc caractériser l'ensemble des signaux par :**

- **La courbe des maxima.**
- **Une série d'échantillons prélevés régulièrement.**
- La courbe des maxima

#### **Toutes les X secondes (valeur paramétrable X = 4s, 20s ou 60s), la valeur maximale du signal sur chaque voie est stockée.**

Avec 1 point toutes les 60 secondes une journée sera donc représentée par 1440 points : taille du fichier 43 Kilo octets.

Les échantillons

Afin de pouvoir étudier les caractéristiques fréquentielles des signaux ou calculer les déplacements et les accélérations, il est nécessaire de disposer d'échantillons de quelques secondes des signaux.

#### **Pour chaque période de Y mn (valeur paramétrable Y =1/3, 1, 2, 5 , 10, 15, 30, 60mn), EPIE enregistre un échantillon du signal complet d'une durée de 2s ou 4s sur chaque voie.**

Afin de ne pas prélever d'échantillon au hasard et ainsi éventuellement stocker un signal trop faible et inexploitable, EPIE mémorise le signal pendant lequel le capteur est passé par son maximum.

Edition sur imprimante des valeurs max

En option il est possible d'imprimer les valeurs max sur la période de Y mn (prise d'échantillon) en temps réel.

> Le: 18.03.02 à 14h 41mn 55s + 00h 00mn 40s | CAT | Mur | Cul | Arm |  $\begin{bmatrix} h1 & 0.13 & 0.14 & 0.11 & 0.08 \end{bmatrix}$  $\begin{bmatrix} h2 & 0.36 & 0.23 & 0.14 & 0.08 \end{bmatrix}$  $|v|$  0.26 0.19 0.15 0.09

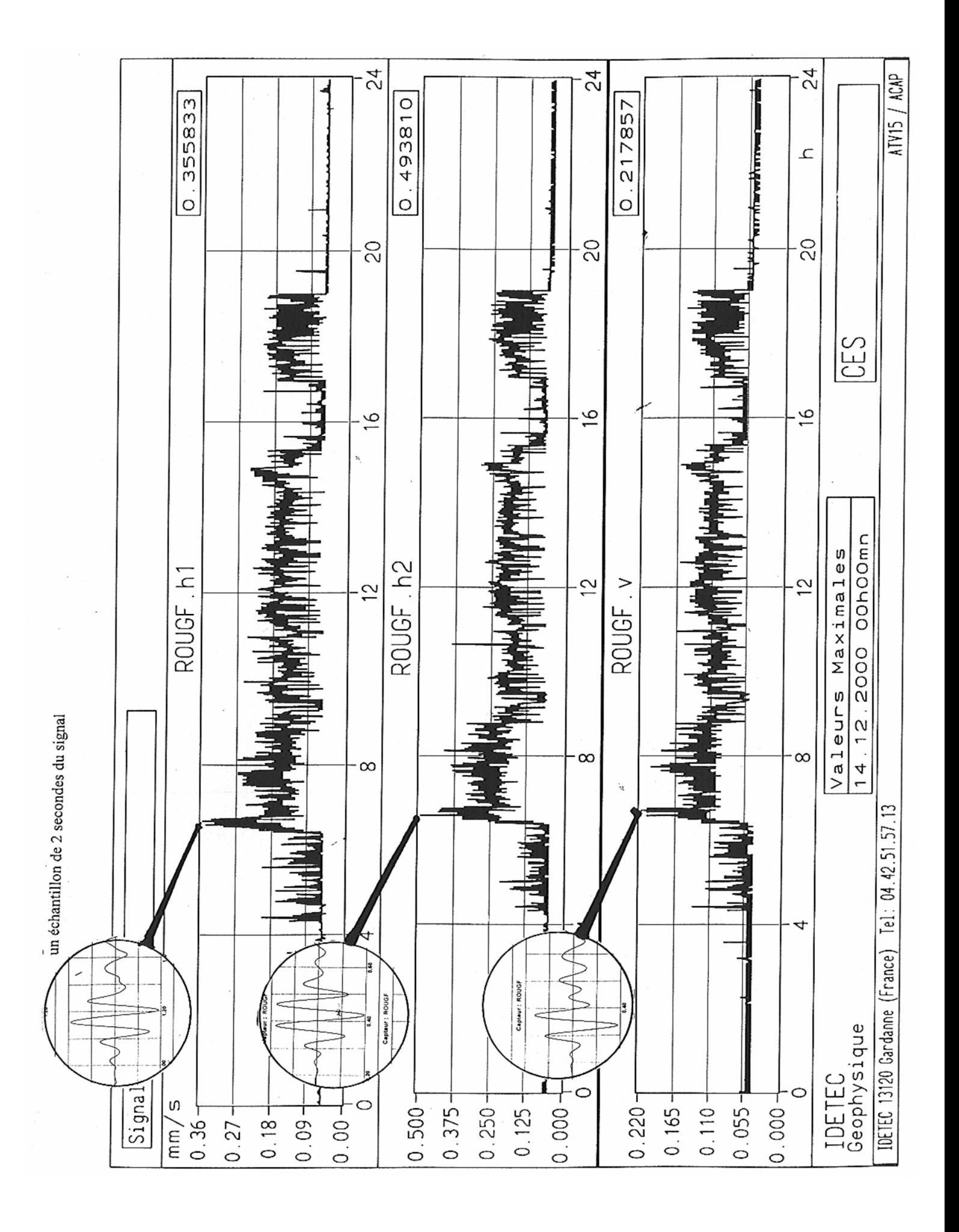